# The HTTP Protocol

• HTTP

•

Young Won Lim 03/16/2013 Copyright (c) 2013 Young W. Lim.

Permission is granted to copy, distribute and/or modify this document under the terms of the GNU Free Documentation License, Version 1.2 or any later version published by the Free Software Foundation; with no Invariant Sections, no Front-Cover Texts, and no Back-Cover Texts. A copy of the license is included in the section entitled "GNU Free Documentation License".

Please send corrections (or suggestions) to youngwlim@hotmail.com.

This document was produced by using OpenOffice and Octave.

Young Won Lim 03/16/2013 http://host:port/path?query

An HTTP request from a client to a server is simply sent using TCP

GET /index.html HTTP/1.1 Host: www.example.com HTTP/1.1 200 OK Date: Mon, 23 May 2005 22:38:34 GMT Server: Apache/1.3.3.7 (Unix) (Red-Hat/Linux) Last-Modified: Wed, 08 Jan 2003 23:11:55 GMT Etag: "3f80f-1b6-3e1cb03b" Accept-Ranges: none Content-Length: 438 Connection: close Content-Type: text/html; charset=UTF-8

Canvas (7A)

Request (2)

### http://host:port/path?query

**GET** /index.html HTTP/1.1 **Host:** www.example.com GET method field: value

4

### field:

Host: User-Agent: Refer:

Accept: Accept-Language: Accept-Encoding: Accept-Charset:

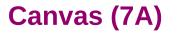

## Response (1)

#### **Status codes**

HTTP/1.1 200 OK Date: Mon, 23 May 2005 22:38:34 GMT Server: Apache/1.3.3.7 (Unix) (Red-Hat/Linux) Last-Modified: Wed, 08 Jan 2003 23:11:55 GMT Etag: "3f80f-1b6-3e1cb03b" Accept-Ranges: none Content-Length: 438 Connection: close Content-Type: text/html; charset=UTF-8

1xx: Informational2xx: Success3xx: Redirection4xx: Client Error5xx: Service Error

1xx:

2xx:

200 OK:

206 Partial Content:

3xx:

301 Moved Permanently

304 Not Modified:

307 Temporary Redirect

4xx:

400 Bad Request

401 Unauthroized

- 404 Not Found
- 406 Not Acceptable
- 415 Unsupported Media Type

5xx:

500 Internal Server Error 501 Not Implemented 503 Service Unavailable

## Response (2)

#### **Field: value**

HTTP/1.1 200 OK Date: Mon, 23 May 2005 22:38:34 GMT Server: Apache/1.3.3.7 (Unix) (Red-Hat/Linux) Last-Modified: Wed, 08 Jan 2003 23:11:55 GMT Etag: "3f80f-1b6-3e1cb03b" Accept-Ranges: none Content-Length: 438 Connection: close Content-Type: text/html; charset=UTF-8

Date: Server: Etag: Content-Length: Content-Type: Content-Encoding: Location:

### **HTML Forms**

#### **Form Handling**

Client side languages: Javascript Server side languages: PHP, JSP

#### form.html

<html>

<body>

<form action="form\_handler.php" method="GET"> User Name: <input name="user" type="text" /> <input type="submit" />

</form>

</body>

</html>

#### form\_handler.php

<html> <body> <?php // This will print whatever the user put \$name = \$\_GET['user']; echo "Hello, ". \$name ."!"; ?> </body> </html>

## **HTTP Request Methods**

#### **Form Handling**

Client side languages: Javascript Server side languages: PHP, JSP

#### **GET Method**

Requests a representation of the specified resource. Requests using GET should only retrieve data and should have no other effect. Query string is in the URI

#### **POST Method**

The POST request method is designed to request that a web server accepts the data enclosed in the request message's body for storage. Query string will be placed in the body of the HTTP request

### GET & PUT

#### key value pairs

Name: Jonathan Doe Age: 23 Formula: a + b == 13%!

#### application/x-www-form-urlencoded

Name=Jonathan+Doe&Age=23&Formula=a+%2B+b+%3D%3D+13%25%21

#### **GET Method**

http://host:port/path?Name=Jonathan+Doe&Age=23&Formula=a+%2B+b+%3D %3D+13%25%21

**GET /path?**Name=Jonathan+Doe&Age=23&Formula=a+%2B+b+%3D%3D+13%25%21

#### **POST Method**

POST /path HTTP/1.1 HOST: ... Content-Type: application/X-www-form-urlencoded Content-Length: ... Empty line Name=Jonathan+Doe&Age=23&Formula=a+%2B+b+%3D%3D+13%25%21

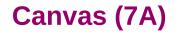

### Authentication

IP-address-based Form-based HTTP Basic HTTP Digest

### Sessions

Hidden Form Fields Cookies

### SSL and TLS

Secure Sockets Layer (SSL) Transport Layer Security (TLS)

### **Client and Server**

**HTTP architectures** 

Proxy

#### Proxy

### Gateway

#### Gateway

## Tunnel

#### Tunnel

### Intermediate Nodes

A chain of intermediate systems

## **Gnuplot and Canvas**

#### In **Gnuplot**,

Ite:///home/young/myplot.html

set terminal 'canvas' set output 'myplot.html'

set view 60, 30, 0.85, 1.1 set samples 60, 60 set isosamples 61, 61

set contour both set cntrparam levels discrete 1, 4

set xrange [-2: 2] set yrange [-2: 2] set zrange [0: 4] splot sqrt(x\*\*2+y\*\*2)

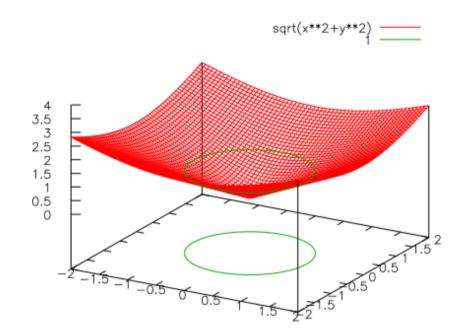

### Canvas (7A)

☆ **~** C

W ▼ Wi

### Reference

#### References

- [1] http://en.wikipedia.org/
- [2] http://www.w3schools.com/
- [3] K.H. Koh, HTML, CSS, Javascript (in Korean)
- [4] Gnuplot manual